# Package 'CJIVE'

January 20, 2023

Type Package

Title Canonical Joint and Individual Variation Explained (CJIVE)

Version 0.1.0

Maintainer Raphiel Murden <rmurden@emory.edu>

Description Joint and Individual Variation Explained (JIVE) is a method for decomposing multiple datasets obtained on the same subjects into shared structure, structure unique to each dataset, and noise. The two most common implementations are R.JIVE, an iterative approach, and AJIVE, which uses principal angle analysis. JIVE estimates subspaces but interpreting these subspaces can be challenging with AJIVE or R.JIVE. We expand upon insights into AJIVE as a canonical correlation analysis (CCA) of principal component scores. This reformulation, which we call CJIVE, 1) provides an ordering of joint components by the degree of correlation between corresponding canonical variables; 2) uses a computationally efficient permutation test for the number of joint components, which provides a p-value for each component; and 3) can be used to predict subject scores for out-ofsample observations. Please cite the following article when utilizing this package: Murden, R., Zhang, Z., Guo, Y., & Risk, B. (2022) [<doi:10.3389/fnins.2022.969510>](https://doi.org/10.3389/fnins.2022.969510).

License MIT + file LICENSE

Encoding UTF-8

Imports rootSolve, ggplot2, reshape2, fields, gplots, psych

RoxygenNote 7.2.3

**Suggests** testthat  $(>= 3.0.0)$ 

Config/testthat/edition 3

NeedsCompilation no

Author Raphiel Murden [aut, cre] (<<https://orcid.org/0000-0002-6396-9105>>), Benjamin Risk [aut]

Repository CRAN

Date/Publication 2023-01-20 10:10:13 UTC

## <span id="page-1-0"></span>R topics documented:

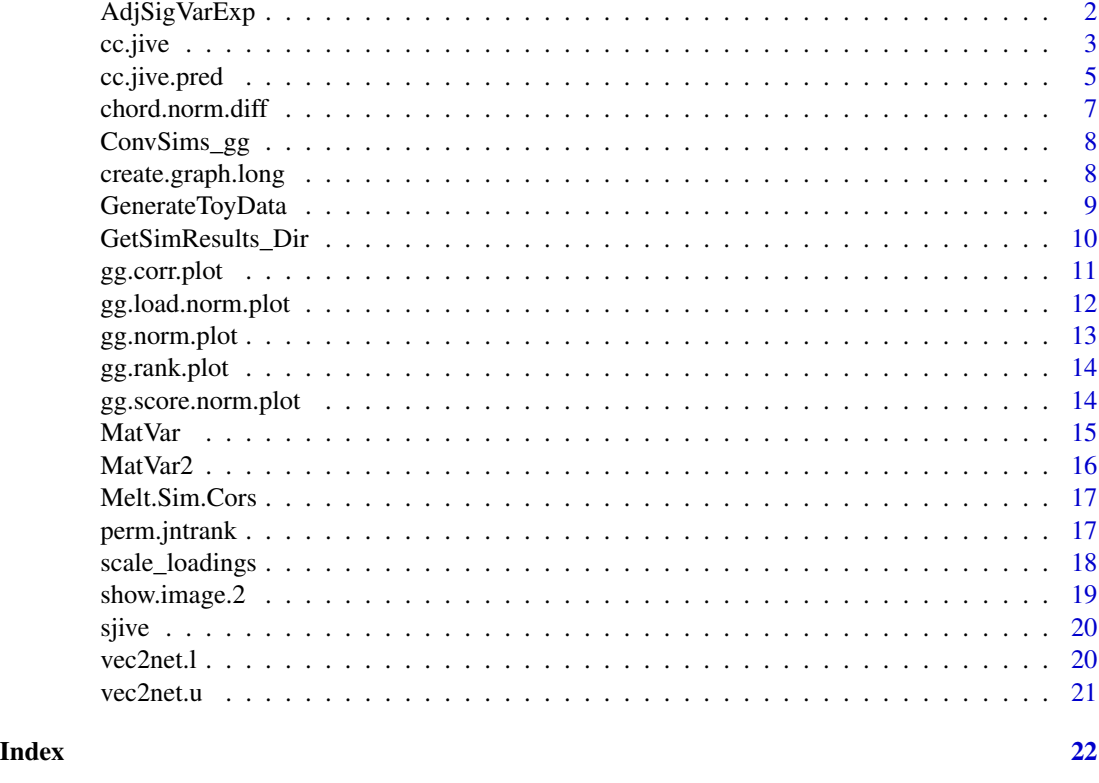

AdjSigVarExp *Adjust Signal Variation Explained*

#### Description

Adjusts the proportion of total variation attributable to each signal component to predetermined values

#### Usage

```
AdjSigVarExp(J, I, N, JntVarEx, IndVarEx)
```
#### Arguments

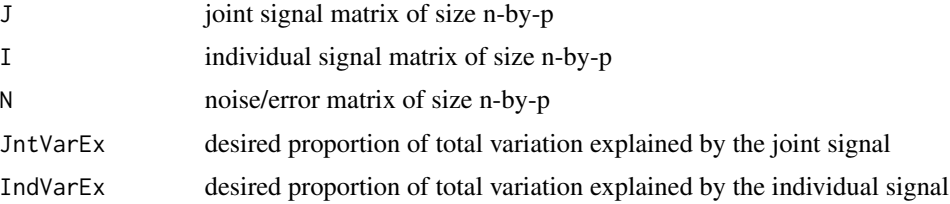

#### <span id="page-2-0"></span> $cc.jive$  3

#### Value

a list of 3 items: 1) adjusted joint signal matrix; 2) adjusted individual signal matrix; 3) data matrix additively comprised of the adjusted signal matrices

cc.jive *Canonical (Correlation) JIVE*

#### Description

Performs Canonical JIVE as described in the CJVE manuscript. This method is equivalent to AJIVE for 2 data sets.

#### Usage

```
cc.jive(
  dat.blocks,
  signal.ranks = NULL,
  joint.rank = 1,
  perc.var = 0.95,
  perm.test = TRUE,
  center = FALSE,
  nperms = 1000
\mathcal{L}
```
#### Arguments

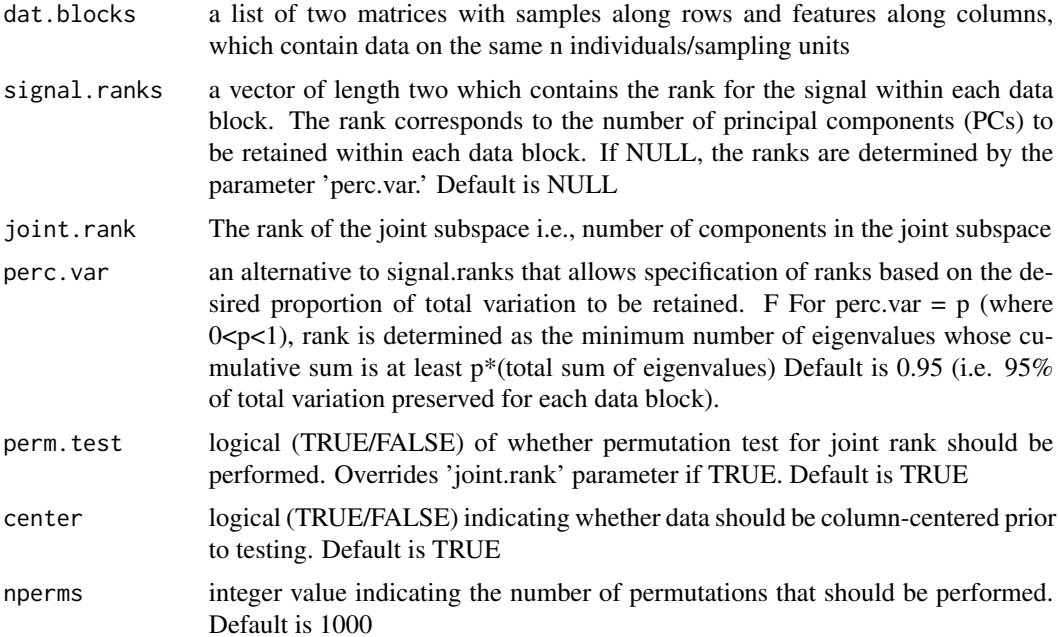

#### Value

A list of two lists: 1) 'CanCorRes' contains results from the canonical correlation of PC scores including, the joint rank, joint subject sores, canonical correlations (and their respective p-values if perm.test was used), canonical loadings for the joint subspace, and total signal ranks 2) 'sJIVE', i.e. Simple JIVE results, correspond to the AJIVE when all ranks are known; includes the joint and individual signal matrices, concatenated PC scores, and the projection matrix used to project each data block onto the joint subspace

#### Examples

```
#Assign sample size and the number of features in each dataset
n = 200 #sample size
p1 = 100 #Number of features in data set X1
p2 = 100 #Number of features in data set X2
# Assign values of joint and individual signal ranks
r.J = 1 #joint rank
r.I1 = 2 #individual rank for data set X1
r.I2 = 2 #individual rank for data set X2
# Simulate data sets
ToyDat = GenerateToyData(n = 200, p1 = p1, p2 = p2, JntVarEx1 = 0.05, JntVarEx2 = 0.05,
                     IndVarEx1 = 0.25, IndVarEx2 = 0.25, jnt_rank = r.J, equal.eig = FALSE,
                       ind\_rank1 = r.I1, ind\_rank2 = r.I2, SVD.plots = TRUE, Error = TRUE,
                           print.cor = TRUE)
# Store simulated data sets in an object called 'blocks'
blocks <- ToyDat$'Data Blocks'
# Save Subject scores as R objects
JntScores = ToyDat[['Scores']][['Joint']]
IndivScore.X = ToyDat[['Scores']][["Indiv_1"]]
IndivScore.Y = ToyDat[['Scores']][["Indiv_2"]]
# Save joint variable loadings as R objects
JntLd.X = t(ToyDat$Loadings$Joint_1)
JntLd.Y = t(ToyDat$Loadings$Joint_2)
# Save individual variable loadings as R objects
IndivLd.X =t(ToyDat$Loadings$Indiv_1)
IndivLd.Y = t(ToyDat$Loadings$Indiv_2)
# Save joint, individual, and noise signal matrices as R objects
JX = \text{ToyDot}[[1]]$J1
JY = \text{ToyDot}[[1]]$J2
IX = \text{ToyDot}[] $11
IY = \text{ToyDot}[1]]$I2
EX = \text{ToyDot}[1]] $E1
EY = \text{ToyDot}[1]] $E2
```
## Check that proportions of variation explained are (approximately) equal to intended values

#### <span id="page-4-0"></span>cc.jive.pred 5

```
JVE.X = MatVar(JX)/MatVar(blocks[[1]])
JVE.Y = MatVar(JY)/MatVar(blocks[[2]])
IVE.X = MatVar(IX)/MatVar(blocks[[1]])
IVE.Y = MatVar(IY)/MatVar(blocks[[2]])
TotVE.X = MatVar((JX + IX)) / MatVar(blocks[[1]])TotVE.Y = MatVar((JY + IY))/MatVar(blocks[[2]])
CJIVE.res = cc.jive(blocks, c(r.I1,r.I2)+r.J, r.J, perm.test = FALSE)
# CJIVE signal matrix estimates
J.hat = CJIVE.res$sJIVE$joint_matrices
I.hat = CJIVE.res$sJIVE$indiv_matrices
# CJIVE loading estimates
WJ = lapply(J.hat, function(x) x[['v']])
WI = \text{lapply}(I.hat, function(x) x[['v']])# Plots of CJIVE estimates against true counterparts and include an estimate of their chordal norm
layout(matrix(1:6,2, byrow = TRUE))plot(JntScores, CJIVE.res$CanCorRes$Jnt_Scores, xlab = "True Joint Scores",
   ylab = "CJIVE Joint Scores",
    sub = paste0("Chordal Norm = ",
                 round(chord.norm.diff(JntScores, CJIVE.res$CanCorRes$Jnt_Scores), 3)))
plot(JntLd.X, WJ[[1]][,1], xlab = "True Joint Loadings X", ylab = "CJIVE Joint Loadings X",
    sub = paste0("Chordal Norm = ", round(chord.norm.diff(JntLd.X, WJ[[1]][,1]), 3)))
plot(JntLd.Y, WJ[[2]][,1], xlab = "True Joint Loadings Y", ylab = "CJIVE Joint Loadings Y",
    sub = paste0("Chordal Norm = ", round(chord.norm.diff(JntLd.Y, WJ[[2]][,1]), 3)))
plot.new(); legend("left", paste("Comp.", 1:2), pch = 1, col = c("orange", "green"),bty = "n" )
plot(IndivLd.X, WI[[1]][,1:2], xlab = "True Individual Loadings X",
   ylab = "CJIVE Individual Loadings X",
    col = c(rep("orange",p1), rep("green",p2)),sub = paste0("Chordal Norm = ", round(chord.norm.diff(IndivLd.X, WI[[1]][,1:2]), 3)))
plot(IndivLd.Y, WI[[2]][,1:2], xlab = "True Individual Loadings Y",
   ylab = "CJIVE Individual Loadings Y",
   col = c(rep("orange",p1), rep("green",p2)),sub = paste0("Chordal Norm = ", round(chord.norm.diff(IndivLd.Y, WI[[2]][,1:2]), 3)))
layout(1)
```
cc.jive.pred *CJIVE joint subject score prediction*

#### **Description**

Predicts joint scores for new subjects based on CJIVE joint scores

#### Usage

```
cc.jive.pred(
  orig.dat.blocks,
  new.subjs,
  signal.ranks,
 cc.jive.loadings,
  can.cors
)
```
#### Arguments

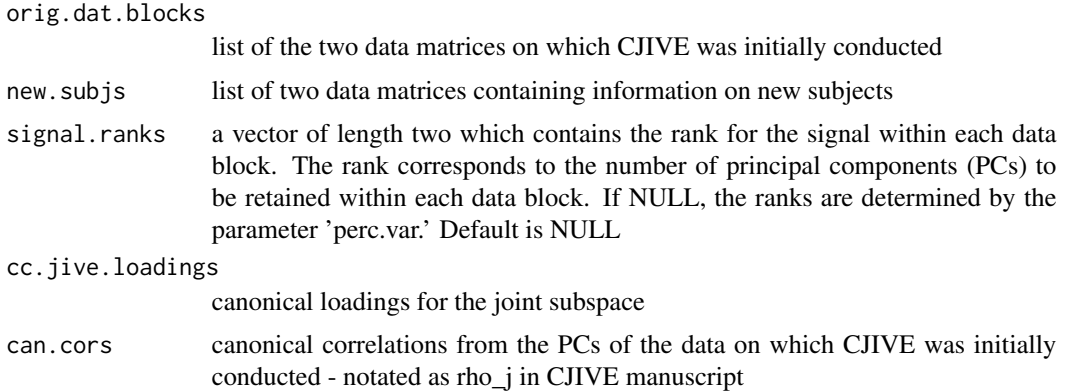

#### Value

matrix of joint subject score for new subjects

#### Examples

```
n = 200 #sample size
p1 = 100 #Number of features in data set X1
p2 = 100 #Number of features in data set X2
# Assign values of joint and individual signal ranks
r.J = 1 #joint rank
r.I1 = 2 #individual rank for data set X1
r.I2 = 2 #individual rank for data set X2
true_signal_ranks = r.J + c(r.I1, r.I2)# Simulate data sets
ToyDat = GenerateToyData(n = n, p1 = p1, p2 = p2, JntVarEx1 = 0.05, JntVarEx2 = 0.05,
                    IndVarEx1 = 0.25, IndVarEx2 = 0.25, jnt_rank = r.J, equal.eig = FALSE,
                      ind\_rank1 = r.I1, ind\_rank2 = r.I2, SVD.plots = TRUE, Error = TRUE,
                          print.cor = TRUE)
# Store simulated data sets in an object called 'blocks'
blocks <- ToyDat$'Data Blocks'
# Split data randomly into two subsamples
rnd.\,smp = sample(n, n/2)blocks.sub1 = lapply(blocks, function(x){x[rnd.smp, ]})
blocks.sub2 = lapply(blocks, function(x)\{x[-rnd . smp, ]\})
# Joint scores for the two sub samples
```

```
JntScores.1 = ToyDat[['Scores']][['Joint']][rnd.smp]
JntScores.2 = ToyDat[['Scores']][['Joint']][-rnd.smp]
# Conduct CJIVE analysis on the first sub-sample and store the canonical loadings and canonical
# correlations
cc.jive.res_sub1 = cc.jive(blocks.sub1, signal.ranks = r.J+c(r.I1,r.I2), center = FALSE,
                           perm.test = FALSE, joint.rank = r.J)
cc.ldgs1 = cc.jive.res_sub1$CanCorRes$Loadings
can.cors = cc.jive.res_sub1$CanCorRes$Canonical_Correlations[1:r.J]
# Conduct CJIVE analysis on the second sub-sample. We will predict these joint scores using the
# results above
cc.jive.res_sub2 = cc.jive(blocks.sub2, signal.ranks = true_signal_ranks, center = FALSE,
                          perm.test = FALSE, joint.random = r.J)cc.jnt.scores.sub2 = cc.jive.res_sub2$CanCorRes$Jnt_Scores
cc.pred.jnt.scores.sub2 = cc.jive.pred(blocks.sub1, new.subjs = blocks.sub2,
                                      signal.ranks = true_signal_ranks,
                                      cc.jive.loadings = cc.ldgs1, can.cors = can.cors)
# Calculate the Pearson correlation coefficient between predicted and calculated joint scores
# for sub-sample 2
cc.pred.cor = diag(cor(cc.pred.jnt.scores.sub2, cc.jnt.scores.sub2))
print(cc.pred.cor)
# Plots of CJIVE estimates against true counterparts and include an estimate of their chordal
# norm
layout(matrix(1:2, ncol = 2))
plot(JntScores.2, cc.pred.jnt.scores.sub2, ylab = "Predicted Joint Scores",
    xlab = "True Joint Scores",
    col = rep(1:r.J, each = n/2),main = paste("Chordal Norm = "
    round(chord.norm.diff(JntScores.2, cc.pred.jnt.scores.sub2),2)))
legend("topleft", legend = paste("Component", 1:r.J), col = 1:r.J, pch = 1)
plot(cc.jnt.scores.sub2, cc.pred.jnt.scores.sub2, ylab = "Predicted Joint Scores",
   xlab = "Estimated Joint Scores",
    col = rep(1:r.J, each = n/2),main = paste("Chordal Norm = ",
                 round(chord.norm.diff(cc.jnt.scores.sub2, cc.pred.jnt.scores.sub2),2)))
layout(1)
```
chord.norm.diff *Chordal norm between column-subspaces of two matrices*

#### Description

Calculates the chordal norm between the column subspaces of two matrices. Matrices must have the same number of rows. Let  $U_x$  and  $U_y$  represent the singular vectors of matrices X and Y, respectively. The chordal norm can be calculated as the square root of the sum of the singular values of  $t(U_x)$ 

#### Usage

```
chord.norm.diff(X, Y, tol = 1e-08)
```
#### <span id="page-7-0"></span>Arguments

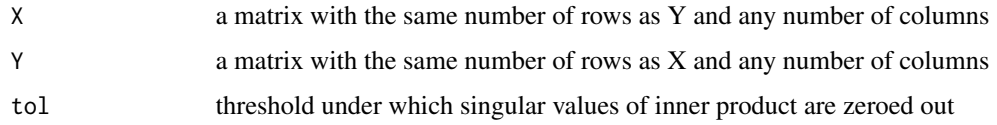

#### Value

(Numeric) Chordal norm between column-subspaces of X and Y, scaled to the interval [0,1]

ConvSims\_gg *Convert simulation study results*

#### Description

Convert results from simulation study into a form for graphing with ggplot

#### Usage

ConvSims\_gg(AllSims)

#### Arguments

AllSims matrix with each row representing results from a replicate in the simulation study described in CJIVE manuscript

#### Value

list of 2 items: 1) joint ranks determined by each method employed in the simulations study 2) chordal norms between true and estimated joint/individual loadings/scores for each method employed in the simulation study

create.graph.long *Function for plotting networks with ggplot*

#### Description

Convert matrix representation of a network for graphical display via ggplot

#### Usage

```
create.graph.long(gmatrix, sort_indices = NULL)
```
#### <span id="page-8-0"></span>GenerateToyData 9

#### Arguments

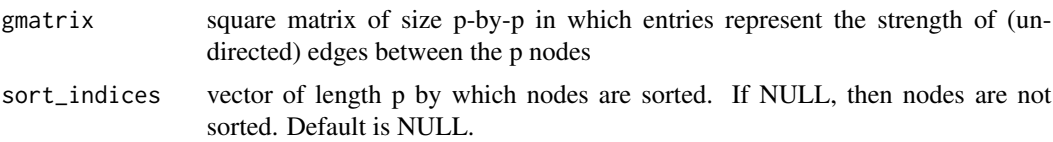

#### Value

a data frame of three variables: X1, which represents the row from which the edge comes; X2, which represents the column from which the edge comes; 3) value, matrix entry representing the strength of the edge between the nodes represented by X1 and X2

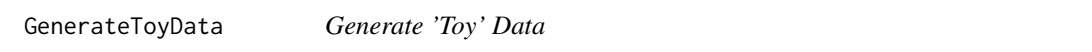

#### Description

Generates two Simulated Datasets that follow JIVE Model using binary subject scores

#### Usage

```
GenerateToyData(
 n,
 p1,
 p2,
  JntVarEx1,
  JntVarEx2,
  IndVarEx1,
  IndVarEx2,
  jnt\_rank = 1,
  equal.eig = FALSE,
  ind\_rank1 = 2,
  ind\_rank2 = 2,
  SVD.plots = TRUE,
  Error = TRUE,print.cor = TRUE
```
### )

#### Arguments

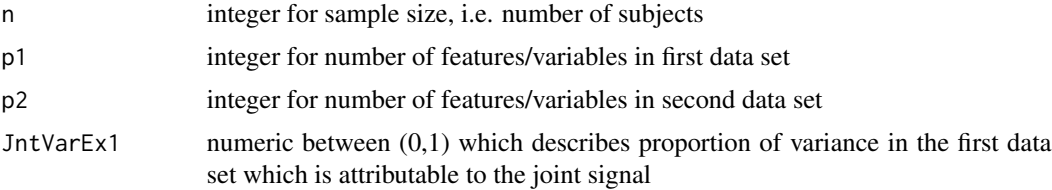

<span id="page-9-0"></span>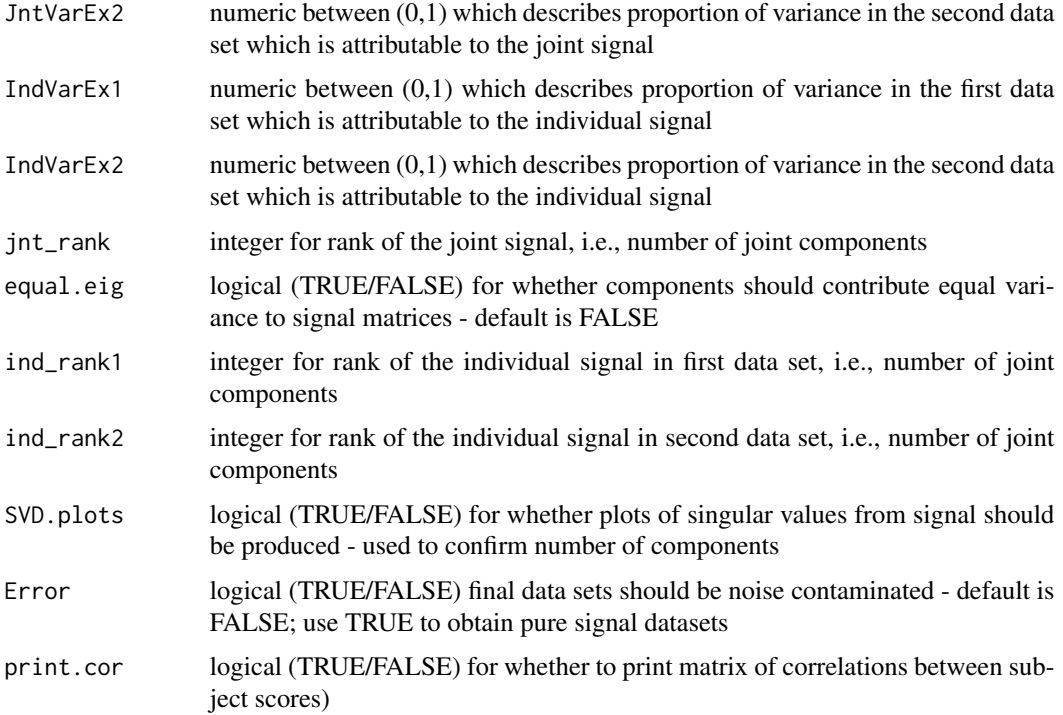

#### Value

A 'list' object which contains 1) list of signal matrices which additively comprise the simulated data sets, i.e. joint, individual, and error matrices for each data set; 2) list of simulated data sets (each equal to the sum of the matrices in part 1); 3) list of joint subject scores and individual subject scores for each data set, and 4) lsit of joint and individual loadings for each data set

#### Examples

```
ToyDat = GenerateToyData(n = 200, p1 = 2000, p2 = 1000, JntVarEx1 = 0.05, JntVarEx2 = 0.05,
                      IndVarEx1 = 0.25, IndVarEx2 = 0.25, jnt_rank = 1, equal.eig = FALSE,
                           ind\_rank1 = 2, ind\_rank2 = 3, SVD.plots = TRUE, Error = TRUE,
                           print.cor = TRUE)
```
GetSimResults\_Dir *Retrieve simulation results*

#### Description

Retrives and compiles results from simulation study which are stored in a directory. A directory should contain separate .csv files (one per replicate), each of which will include all evaluation metrics and most experimental settings for that particular replicate. For the CJIVE manuscript, a directory houses results of all 100 replicates for each combination of experimental factors.

#### <span id="page-10-0"></span>gg.corr.plot 11

#### Usage

GetSimResults\_Dir(sim.dir, p1, p2, Preds = FALSE)

#### Arguments

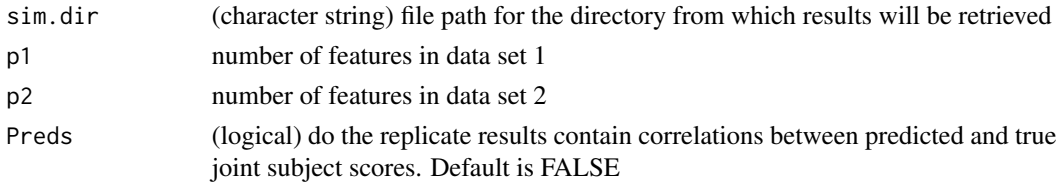

#### Value

upper triangular p-by-p matrix

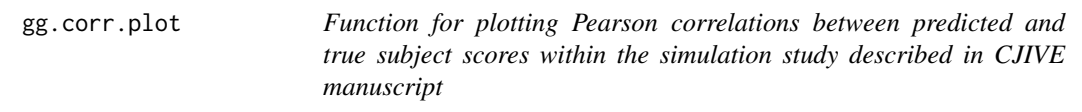

#### Description

Graphically displays the center and spread of chordal norms for joint/individual subject score subspaces

#### Usage

gg.corr.plot(cor.dat, cols, show.legend = FALSE, text.size)

#### Arguments

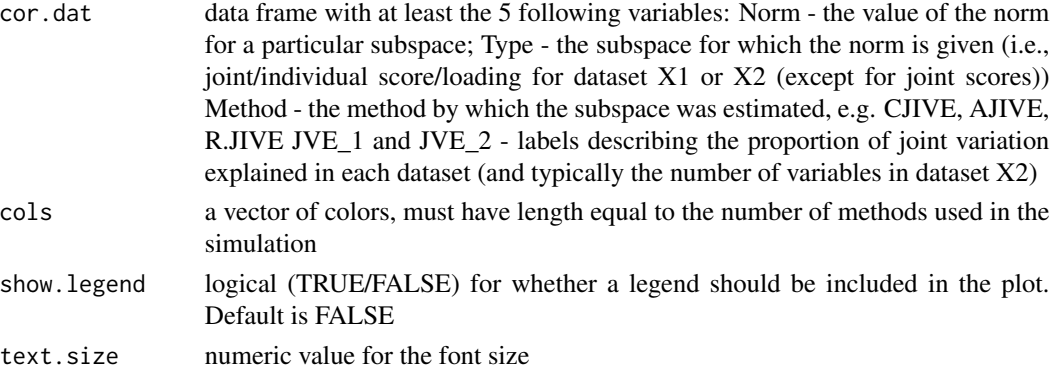

#### Value

graphical display (via ggplot2)

<span id="page-11-0"></span>gg.load.norm.plot *Function for plotting chordal norms between estimated and true variable loading subspaces within the simulation study described in CJIVE manuscript*

#### Description

Graphically displays the center and spread of chordal norms for joint/individual variable loading subspaces

#### Usage

```
gg.load.norm.plot(
  norm.dat,
  cols,
  show.legend = FALSE,
  text.size,
  lty = 1,
  y.max = 1,
  x.lab.angle = 70
\mathcal{L}
```
#### Arguments

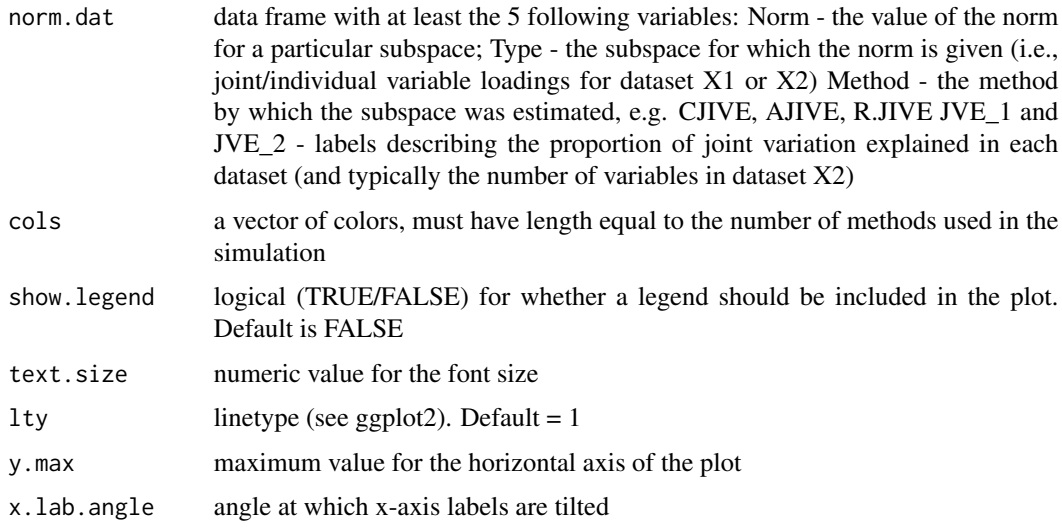

#### Value

graphical display (via ggplot2)

<span id="page-12-0"></span>gg.norm.plot *Function for plotting chordal norms between estimated and true subspaces within the simulation study described in CJIVE manuscript*

#### Description

Graphically displays the center and spread of chordal norms for joint/individual score/loading subspaces

#### Usage

```
gg.norm.plot(
  norm.dat,
  cols,
  show.legend = FALSE,
  text.size,
  \frac{1}{y} = 1,y.max = 1,
  x.lab.angle = 70
)
```
#### Arguments

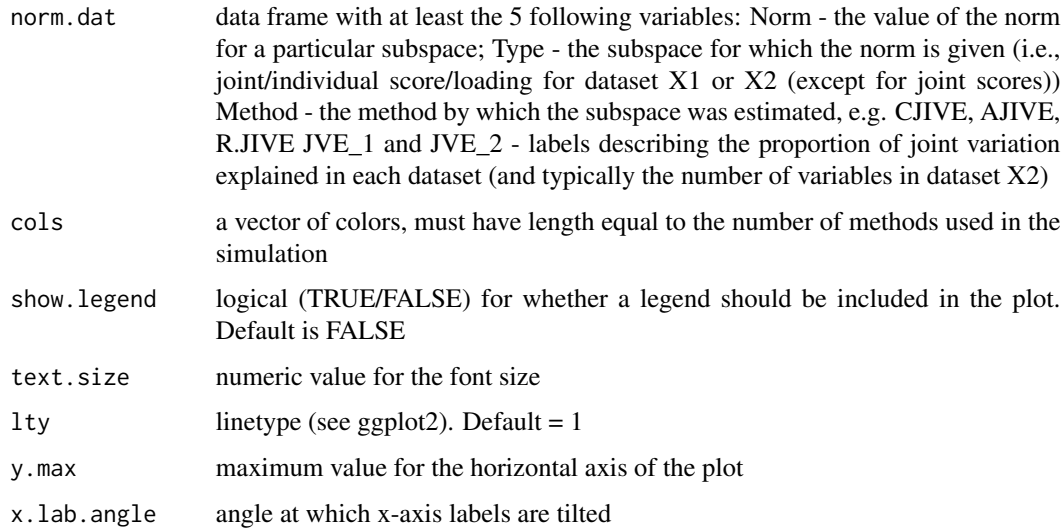

#### Value

graphical display (via ggplot2)

<span id="page-13-0"></span>

#### Description

Graphically displays the count of joint ranks selected by each method employed in the simulation study described in the CJIVE manuscript

#### Usage

gg.rank.plot(rank.dat, cols, show.legend = FALSE, text.size, num.sims)

#### Arguments

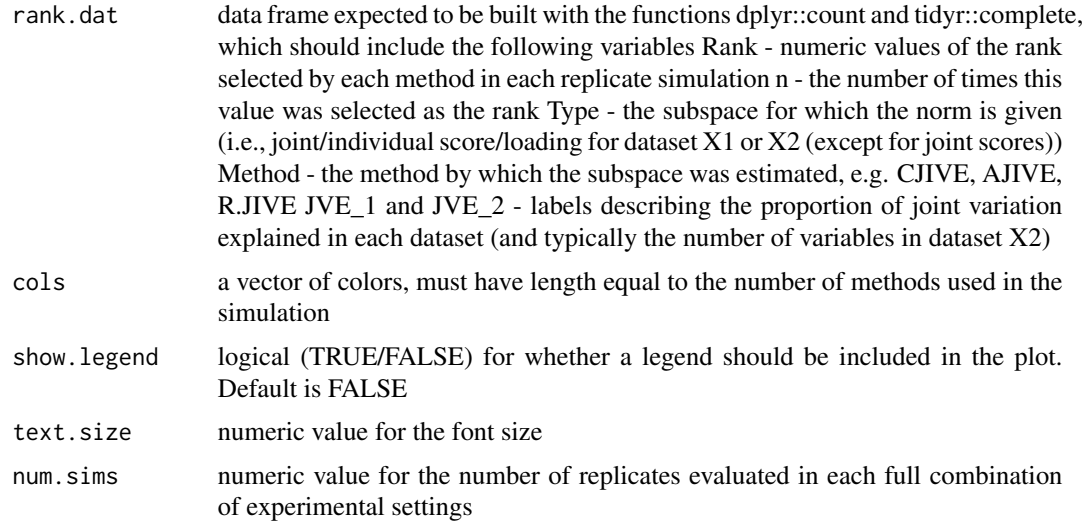

#### Value

graphical display (via ggplot2)

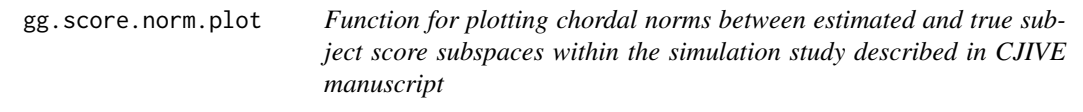

#### Description

Graphically displays the center and spread of chordal norms for joint/individual subject score subspaces

#### <span id="page-14-0"></span> $\text{MatVar}$  15

#### Usage

```
gg.score.norm.plot(
  norm.dat,
  cols,
  show.legend = FALSE,
  text.size,
  \frac{1}{y} = 1,y.max = 1,
  x.lab.angle = 70
\overline{\phantom{a}}
```
#### Arguments

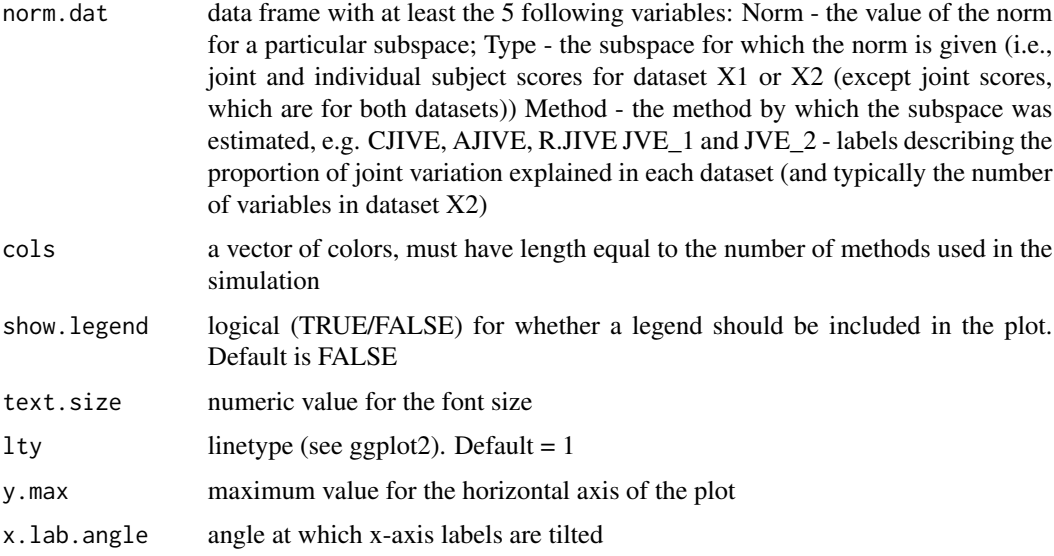

#### Value

graphical display (via ggplot2)

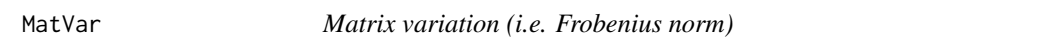

#### Description

Calculates the Frobenius norm of a matrix, which can be used as a measure of total variation

#### Usage

MatVar(X)

#### <span id="page-15-0"></span>Arguments

X a matrix of any size

#### Value

The Frobenius norm of the matrix X, calculated as the square root of the sum of squared entries in X

#### Examples

```
X = matrix(rnorm(10), 5, 2)MatVar(X)
```
MatVar2 *Alternative calculation - Matrix variation (i.e. Frobenius norm)*

#### Description

Calculates the Frobenius norm of a matrix, which can be used as a measure of total variation

#### Usage

MatVar2(X)

#### Arguments

X a matrix of any size

#### Value

The Frobenius norm of the matrix  $X$ , calculated as the square root of the trace of  $t(X)$ 

#### Examples

```
X = matrix(rnorm(10), 5, 2)MatVar2(X)
```
<span id="page-16-0"></span>Melt.Sim.Cors *Converts correlations of predicted to true joint subject scores to a format conducive to ggplot2*

#### Description

Converts correlations of predicted to true joint subject scores into a format conducive to ggplot2

#### Usage

```
Melt.Sim.Cors(sim.dat, r.J, p1, p2)
```
#### Arguments

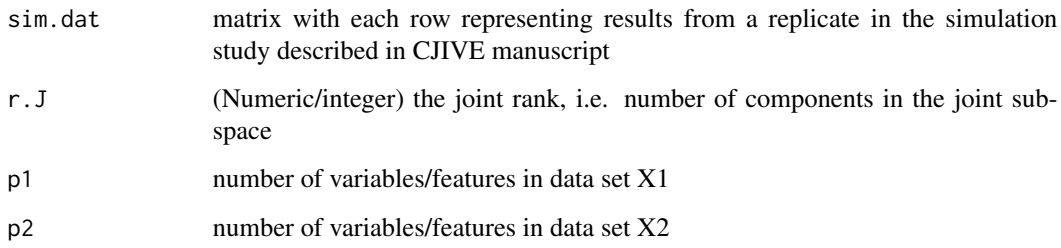

#### Value

data frame with seven columns: one each for the joint variance explained in each data set, one column containing the method by which predictions were obtained, one column containing the component number (1,...,r.J),

perm.jntrank *Permutation Test for Joint Rank in CJIVE*

#### Description

Conducts the permutation test for the number of joint components as described in CJIVE manuscript. Briefly, canonical correlations (CC) between principal component vectors of the data are obtained (PC). Then for 1:nperms, the rows of one data set are permuted and CCs between PC vectors are calculated, retaining the maximum CC. These maximum CCs form a null distribution against which the original CCs are tested. The number of original CCs exceeding the (1-alpha)^th percentile is the returned as the joint rank.

#### Usage

```
perm.jntrank(
 dat.blocks,
  signal.ranks = NULL,
 nperms = 500,perc.var = 0.95,
 alpha = 0.05,
  center = TRUE
)
```
#### Arguments

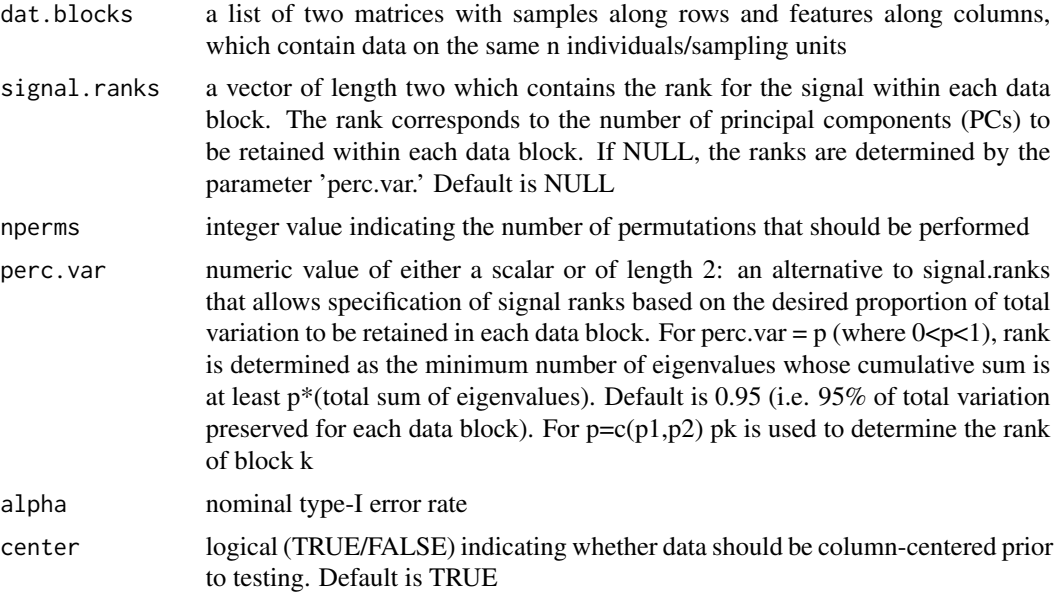

#### Value

The Frobenius norm of the matrix X, calculated as the sum of square entries in X

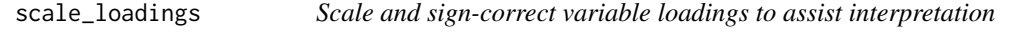

#### Description

Scale loadings for a joint or individual component by its largest absolute value resulting in loadings between -1 and 1. Loadings are also sign-corrected to result in positive skewness

#### Usage

scale\_loadings(loading.comp)

<span id="page-17-0"></span>

#### <span id="page-18-0"></span>show.image.2 19

#### Arguments

loading.comp numeric vector of variable loadings from a JIVE analysis

#### Value

numeric vector of loadings which have been scaled and sign-corrected

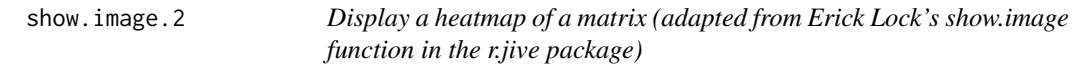

#### Description

Visual display of a matrix as a heatmap with colors determined by entry values, and including a colorbar to aid interpretation of the heatmap

#### Usage

```
show.image.2(
   Image,
   ylab = "",
   xlab = "",
   net = FALSE,
   main = "",\begin{aligned} \n\text{min} = \n\text{min} \\ \n\text{sub} = \n\text{min} \n\end{aligned}colorbar = TRUE
)
```
#### Arguments

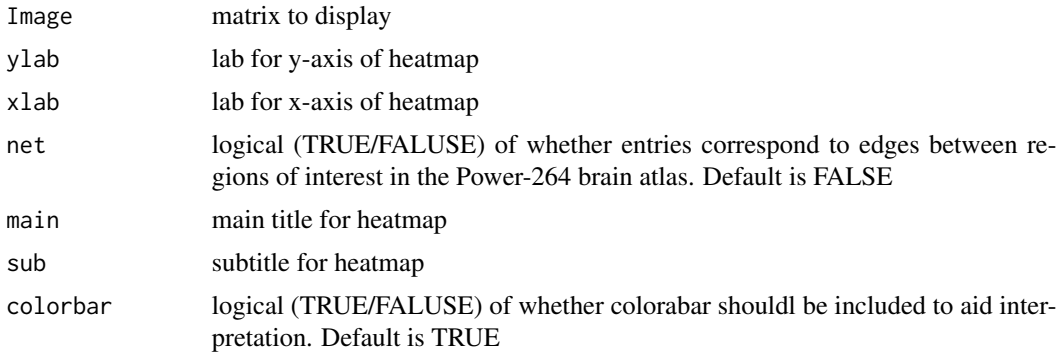

#### Value

graphical display of matrix as a heatmap

<span id="page-19-0"></span>

#### Description

Conducts AJIVE estimation under the assumption that all ranks are known and no components are discarded

#### Usage

sjive(blocks, signal\_ranks, joint.rank, joint\_scores = NULL)

#### Arguments

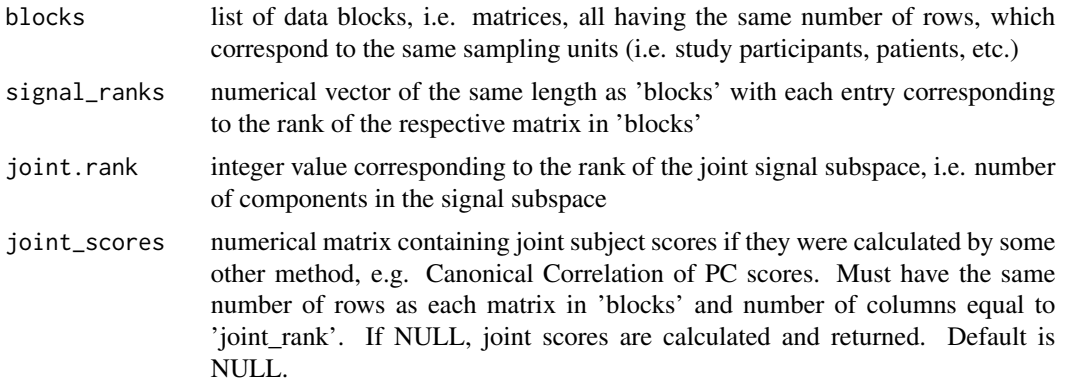

#### Value

list of 4 or 5 items: 1) joint signal matrices, their SVDs, and the proportion of total variation in each matrix that is attributable to the joint signal 2) individual signal matrices, their SVDs, and the proportion of total variation in each matrix that is attributable to the individual signal 3) concatenated PC scores, used to determine joint subspace 4) projection matrix for joint subspace 5) joint subject scores (only returned if not provided initially)

vec2net.l *Convert vector to network*

#### Description

Converts a vector of size p choose 2 into a p-by-p lower triangular matrix

#### Usage

vec2net.l(invector)

#### <span id="page-20-0"></span> $vec2$ net.u 21

#### Arguments

invector numeric vector of size p choose 2

#### Value

lower triangular p-by-p matrix

vec2net.u *Convert vector to network*

#### Description

Converts a vector of size p choose 2 into a p-by-p upper triangular matrix

#### Usage

vec2net.u(invector)

#### Arguments

invector numeric vector of size p choose 2

#### Value

upper triangular p-by-p matrix

# <span id="page-21-0"></span>Index

AdjSigVarExp, [2](#page-1-0)

cc.jive, [3](#page-2-0) cc.jive.pred, [5](#page-4-0) chord.norm.diff, [7](#page-6-0) ConvSims\_gg, [8](#page-7-0) create.graph.long, [8](#page-7-0) GenerateToyData, [9](#page-8-0) GetSimResults\_Dir, [10](#page-9-0) gg.corr.plot, [11](#page-10-0) gg.load.norm.plot, [12](#page-11-0) gg.norm.plot, [13](#page-12-0) gg.rank.plot, [14](#page-13-0) gg.score.norm.plot, [14](#page-13-0) MatVar, [15](#page-14-0) MatVar2, [16](#page-15-0) Melt.Sim.Cors, [17](#page-16-0) perm.jntrank, [17](#page-16-0) scale\_loadings, [18](#page-17-0) show.image.2, [19](#page-18-0) sjive, [20](#page-19-0) vec2net.l, [20](#page-19-0) vec2net.u, [21](#page-20-0)